## **eole-proxy - Scénario #18309**

# **Mise à jour des redirection HTTPS vers le filtrage safesearch des moteurs de recherches populaires ( bing youtube Qwant )**

08/12/2016 18:40 - Benoit Guinet

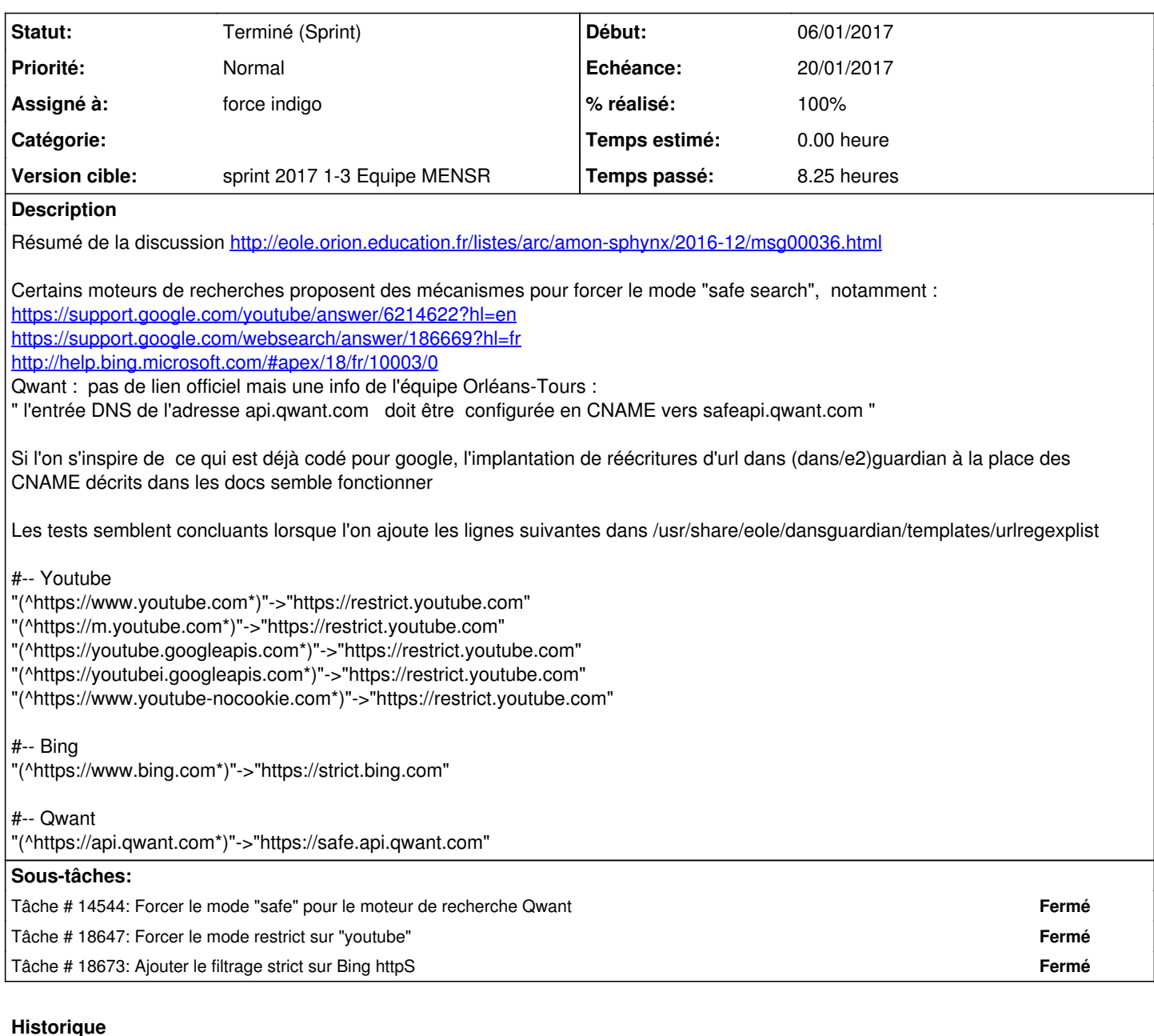

**#1 - 09/12/2016 09:27 - Olivier FEBWIN**

 $+1$ 

## **#2 - 09/12/2016 09:33 - Laurent HAEFFELE**

Il serait bien de prévoir que ce passage en mode safe search soit optionnel et puisse être activé/désactivé, pourquoi pas dans l'EAD2 puisque c'est un choix qu'on peut déléguer à l'établissement.

#### **#3 - 09/12/2016 09:56 - Joël Cuissinat**

*- Tracker changé de Demande à Proposition Scénario*

*- Projet changé de Amon à eole-proxy*

### **#4 - 09/12/2016 10:03 - Benoit Guinet**

Je suis d'accord avec Laurent HAEFFELE et quitte à passer ce paramètre en optionnel je pense qu'il serait intéressant de pouvoir l'activer ou le désactiver pour chaque politique de filtrage. Cependant, si ces modifications devaient prendre trop de temps, je milite pour une intégration d'office en attendant.

**#5 - 09/12/2016 10:17 - Olivier FEBWIN**

Exact, nous avons une obligation de protection des mineurs. Le plus tôt sera le mieux

#### **#6 - 14/12/2016 11:35 - Benoit Guinet**

Correction d'une typo pour dans la regex dansguardian pour qwant : Pour implanter l'info remontée par l'équipe d'Orléans-Tours la bonne regex est : "(^https://api.qwant.com\*)"->"https://safeapi.qwant.com"

#### **#7 - 16/12/2016 15:03 - Scrum Master**

- *Tracker changé de Proposition Scénario à Scénario*
- *Assigné à mis à force indigo*
- *Release mis à EOLE 2.6.1*
- *Points de scénarios mis à 4.0*

Prévoir le backport en 2.5.2 (NB : brancher si possible)

### **#8 - 03/01/2017 09:23 - Luc Bourdot**

- *Echéance mis à 20/01/2017*
- *Version cible mis à sprint 2017 1-3 Equipe MENSR*
- *Début mis à 03/01/2017*

#### **#9 - 10/01/2017 17:11 - Klaas TJEBBES**

BING : déjà fait :

```
## Ms Bing
## remove &ADLT=
"("http://[0-9a-z]+\ldots)bing\.[a-z]+[-/%.0-9a-z]*/search\?)(.*)(&?)(adlt=[^&]*)"->"\1\2\3"
### ... and add '&adlt=strict'
"(^http://[0-9a-z]+\.bing\.[a-z]+[-/%.0-9a-z]*/search\?.*)"->"\1&adlt=strict"
```
Donne d'ailleurs de meilleurs résultat (enlève les annonces) que :

"(^https://www\.bing\.com)"->"https://strict\.bing\.com"

### **#10 - 10/01/2017 17:11 - Klaas TJEBBES**

Qwant :

"(^https://api\.qwant\.com)"->"https://safe\.api\.qwant\.com"

ne fonctionne pas, la page ne retourne plus aucun résultat après cette modification.

#### **#11 - 10/01/2017 17:22 - Klaas TJEBBES**

youtube => OK <https://support.google.com/a/answer/6214622?hl=fr>

#### **#12 - 12/01/2017 11:56 - équipe eole Academie d'Orléans-Tours**

Comme indiqué précédemment, pour Qwant :

- c'est safeapi.qwant.com et non pas safe.api.qwant.com

- il faut une résolution DNS spécifique

#### **#13 - 12/01/2017 12:39 - équipe eole Academie d'Orléans-Tours**

Je me permet une autre remarque, sur youtube, qui offre deux niveaux de filtrage, le strict et le strict modéré.

De notre coté nous l'avions activé en strict sur nos amon 2.5 et nous avons très rapidement eu des retour de professeurs qui n'avait plus accès a des vidéos (type nazisme, en histoire) pour leurs cours.

Il faudrait avoir le choix entre "rien", "modéré" et "strict" je pense sur ce service.

Nicolas

## **#14 - 19/01/2017 17:37 - Joël Cuissinat**

*- Statut changé de Nouveau à Terminé (Sprint)*